Al Dirigente Scolastico Istituto Superiore "Renda " Via Vescovo Morabito 19 **Polistena** 

**Oggetto: istanza di partecipazione –** Procedura negoziata per la realizzazione di un laboratorio finanziato dal POR FESR 2014-2020 Asse 11 - Azione 10.8.5 – Titolo "Studia et opera cum digital" codice progetto 2017.10.8.5.271 - Obiettivo Specifico 10.8 Azione 10.8.5 "Realizzazione interventi infrastrutturali per l'innovazione tecnologica, laboratori di settore e per l'apprendimento delle competenze chiave" Tipologia b) Realizzazione di piattaforme web e di sistemi innovativi di apprendimento on-line a supporto della didattica nei percorsi di istruzione - ai sensi dell'art. 36, comma 2, lett. b) Decreto Legislativo 18 aprile 2016, n. 50 - Tramite R.d.O. su MePA n. 2002665 – CUP B19C17000040002 - CIG Z772436603

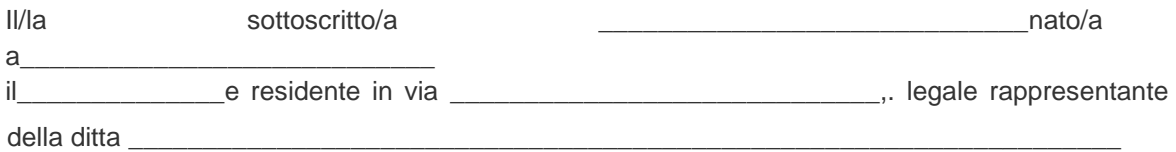

## Dichiara:

1. di voler concorrere in piena libertà alla procedura negoziata per la - Procedura negoziata per la realizzazione di un laboratorio finanziato dal POR FESR 2014-2020 Asse 11 - Azione 10.8.5 – Titolo "Studia et opera cum digital" codice progetto 2017.10.8.5.271 per il lotto così composto:

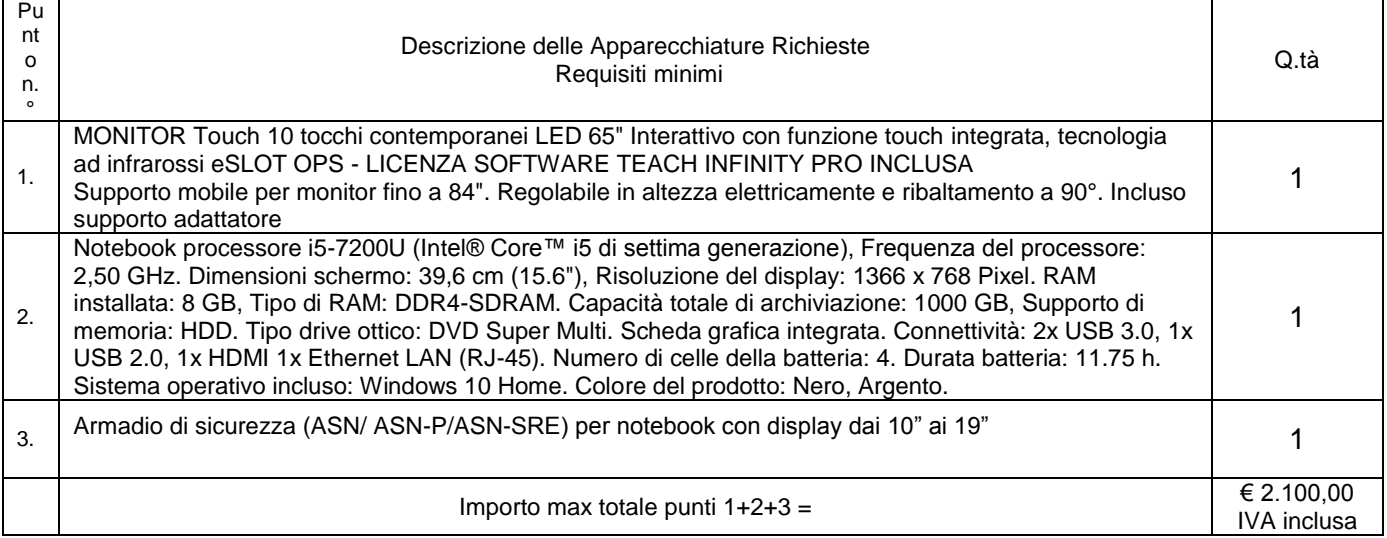

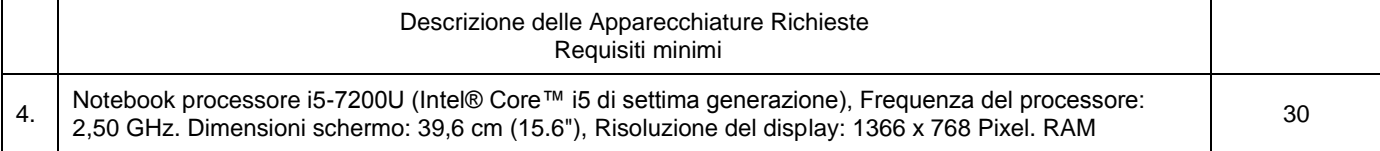

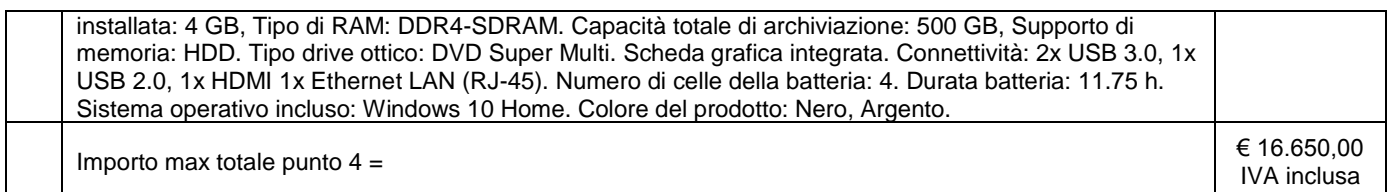

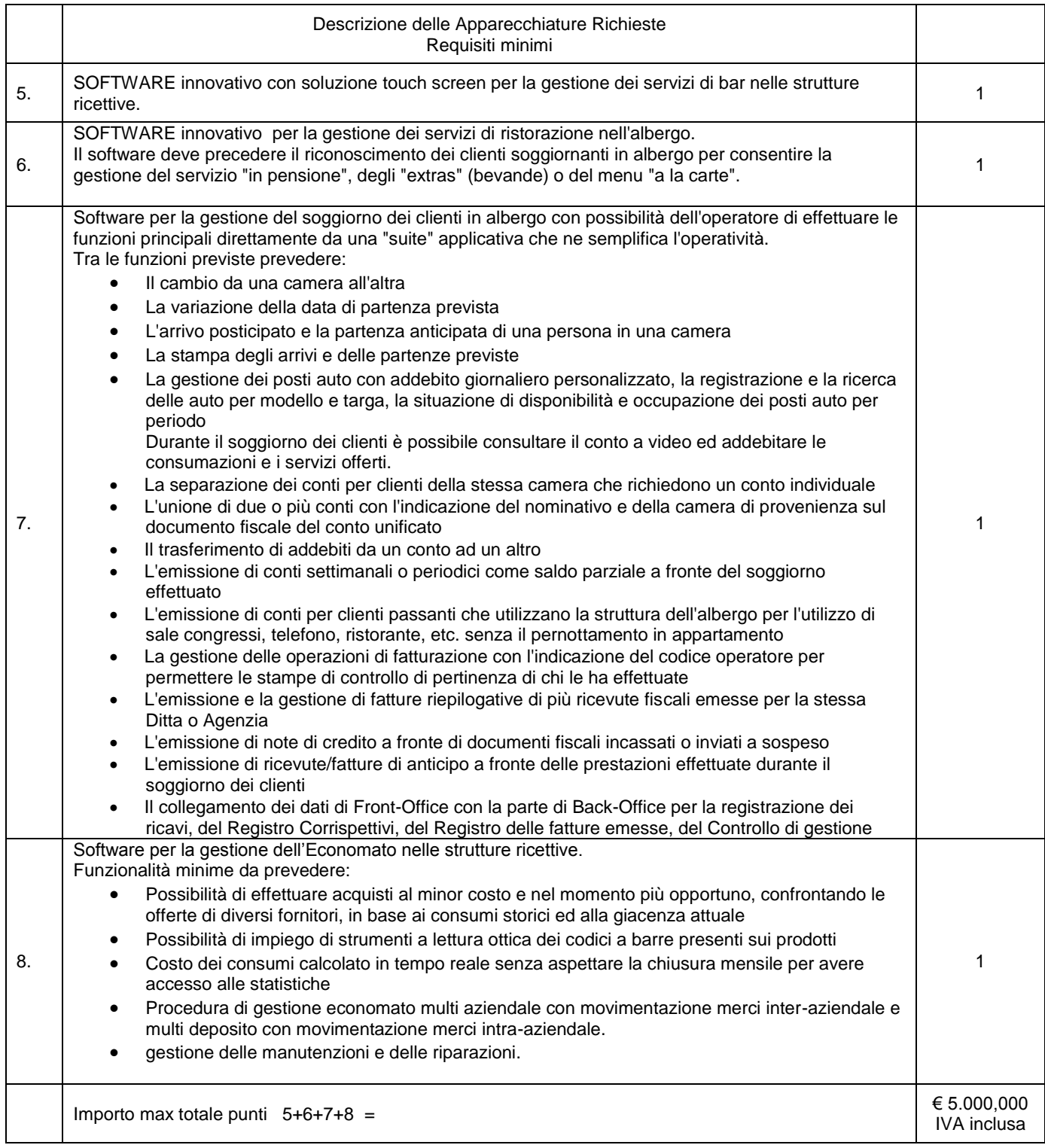

Totale generale da punto 1 a punto  $8 = \text{\textsterling} 23.750,00$  IVA inclusa

- 2. che le comunicazioni e/o richieste di chiarimenti avverranno tramite MePA;
- 3. di aver preso piena conoscenza di tutte le procedure indicate nella lettera d invito/disciplinare di gara e nel capitolato tecnico e di accettare liberamente tutte le condizioni in essi richieste;
- 4. di allegare alla presente richiesta la certificazione di iscrizione al registro delle imprese;
- 5. di allegare alla presente dichiarazione copia fotostatica del documento di identità del legale rappresentante della ditta;
- 6. che le condizioni tecnico-economiche sono quelle afferenti al procedura R.D.O. n. 1872067, di accettare le condizioni e le penalità previste nella lettera di invito/disciplinare di gara e di uniformarsi alle vigenti disposizioni.

In Fede (Timbro e firma)

lì